## Metro

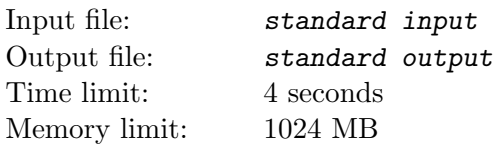

You just got inside a metro, and you want to take a seat somewhere. Obviously, you don't want to sit next to anyone. As a matter of fact, you want to sit as far away as you can from anyone. Thinking about that while standing up, you think of the following social experiment.

Suppose you have a metro that has a row of  $N+2$  seats, numbered from 0 to  $N+1$ . Seats 0 and  $N+1$ are already occupied. A normal person chooses a vacant seat such that it is as far away from other occupied seats. That is, for each unoccupied seat, the person calculates two values  $d_l$  and  $d_r$ , which are the distances to the nearest seat from the left and right, respectively. Out of each seat, the person will choose the seat with the value  $min(d_l, d_r)$  as high as possible. If there are multiple such seats, the person will choose the seat with the value  $max(d_l, d_r)$  as high as possible. If the person still can't decide on a seat, he will choose the leftmost seat (that is, the seat with the smallest index).

Now, let's start the social experiment. There are Q events that happen sequentially, numbered from 1 to Q. Each event is described by two numbers:  $t_i$  and  $k_i$ .

- 1. If  $t_i$  is 1, then a random person occupies seat  $k_i$  if that place is vacant. Otherwise, the person sitting there will stand up and leave the metro, freeing that seat.
- 2. If  $t_i$  is 2, then you wonder: if  $k_i$  normal people would get inside the metro, where would the last person to enter sit?

Note: for the events with  $t_i = 2$ , the configuration of the seats will not be changed by the  $k_i$  people, as this is just a hypothetical question.

## Input

The first line of input contains the integers  $N$  (1  $\leq N \leq 1.000.000.000$ ) and  $Q$  (1  $\leq Q \leq 100.000$ ). The following Q lines contain the description of each event, the *i*-th line containing two numbers  $t_i$  ( $1 \le t_i \le 2$ ) and  $k_i$   $(1 \leq k_i \leq N)$ .

It is guaranteed that there are at most 11.000 events with  $t_i = 1$ .

## **Output**

For each event of type 2, type on one line the index of the seat chosen by the last person. If the last person cannot find a seat, print −1 instead.

## Example

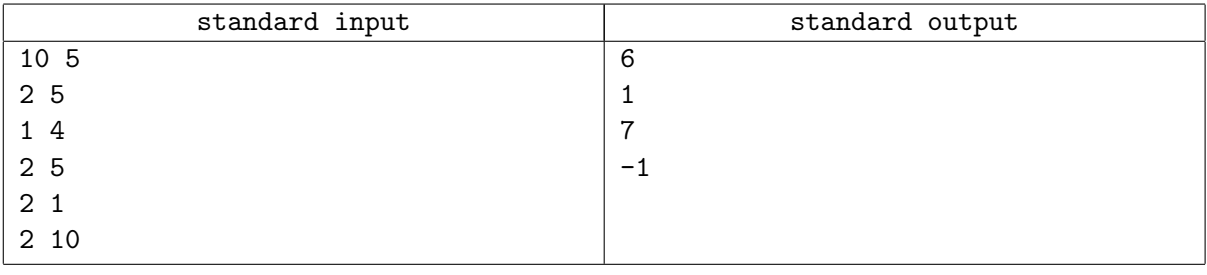